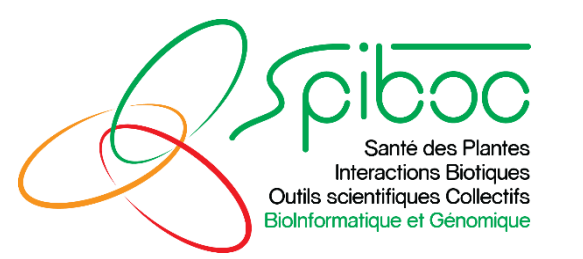

# Journée Annotation structurale et fonctionnelle des génomes eukaryotes : Annotation des smallRNAs

**Martine Da Rocha**

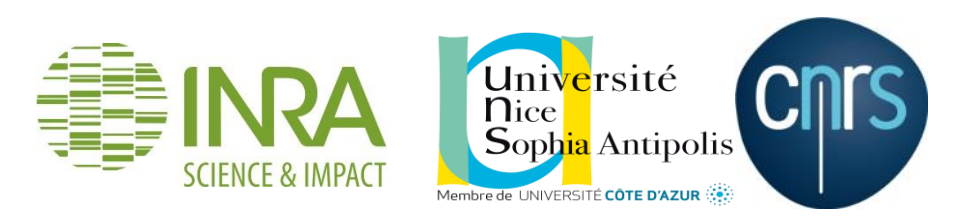

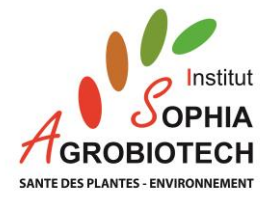

## SmallRNA Word

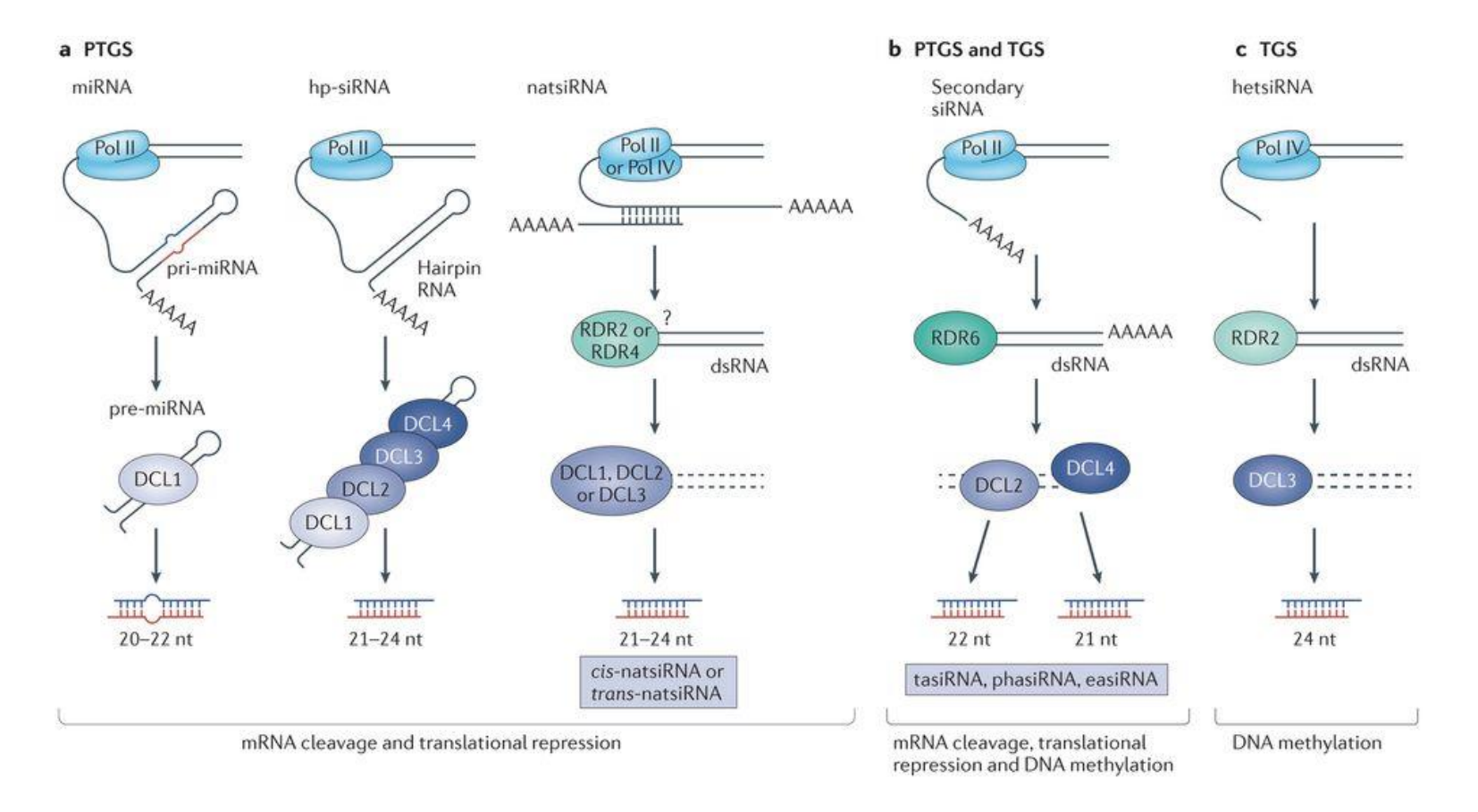

**Nature Reviews | Molecular Cell Biology** 

Les SmallRnas -> Repliement -> maturation -> Structure action biologique

### Biosynthèse des microARN chez les eucaryotes

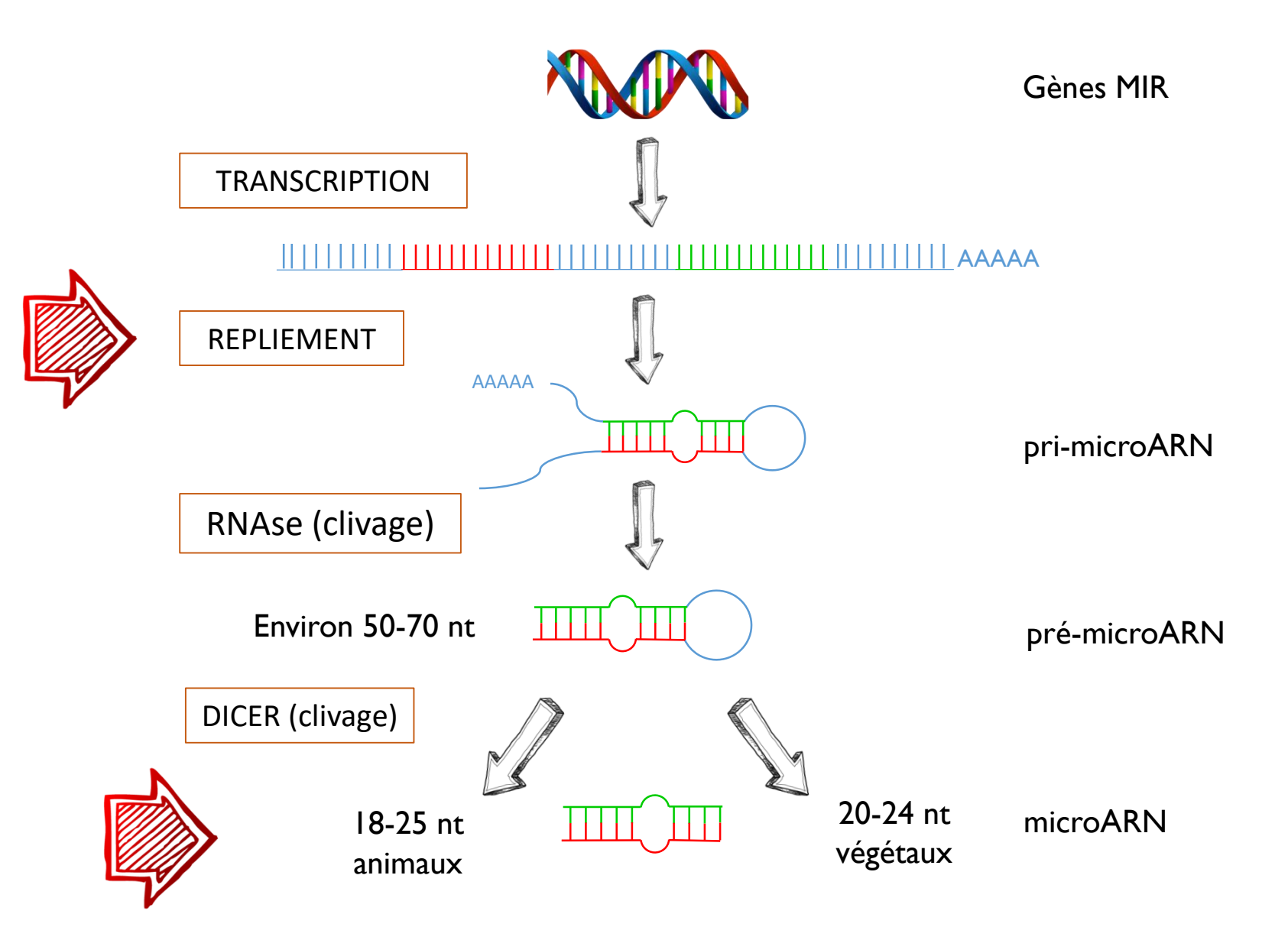

# Challenge de la prédiction des smallRNAS

### 5'UTR exon Site Donneur ATG Site Accepteur STOP 3'UTR

### Gènes codants pour des protéines de la comme des sour des SmallRNA

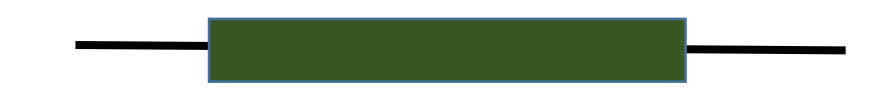

Schéma de structure lisible dans la séquence

- cadres de lecture ouverts
- sites d'épissage
- fonction liée à la séquence

Absence de schéma de structure lisible dans la séquence

• fonction lié au repliement de la séquence

# Challenge de la prédiction des smallRNAS

- Critère de prédiction :
	- A partir de données de séquençage.
	- En fonction de la nature des petits ARNs : structure en hairpin
	- Pour les miRNAs à partir des miRNA connues (Conservation des séquences)

### **problème beaucoup de faux positif**

Stratégies choisies :

- Utilisation de réplicas biologique => même prédiction / dans les réplicas
- Si possible : recouper les résultats de plusieurs méthodes
- Attention au prédiction liée aux homologies : risque de propagés des erreurs

### Contexte de l'études : Identification des sRNAs exprimés dans la racine de tomate lors de l'infection par un nématode

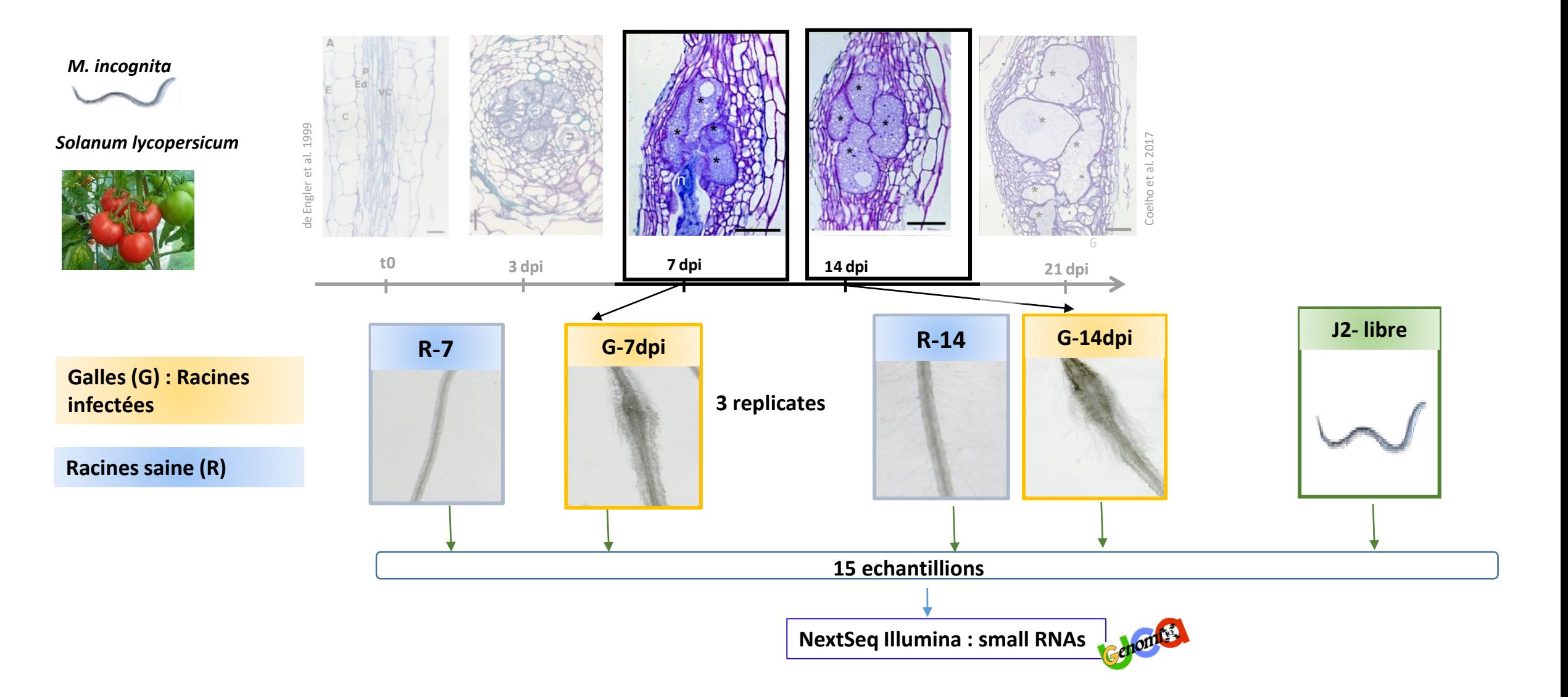

# Séquençage des smallRNAs

NEXTflex™ Small RNA Sample Preparation Flow Chart

Figure 1: Sample flow chart.

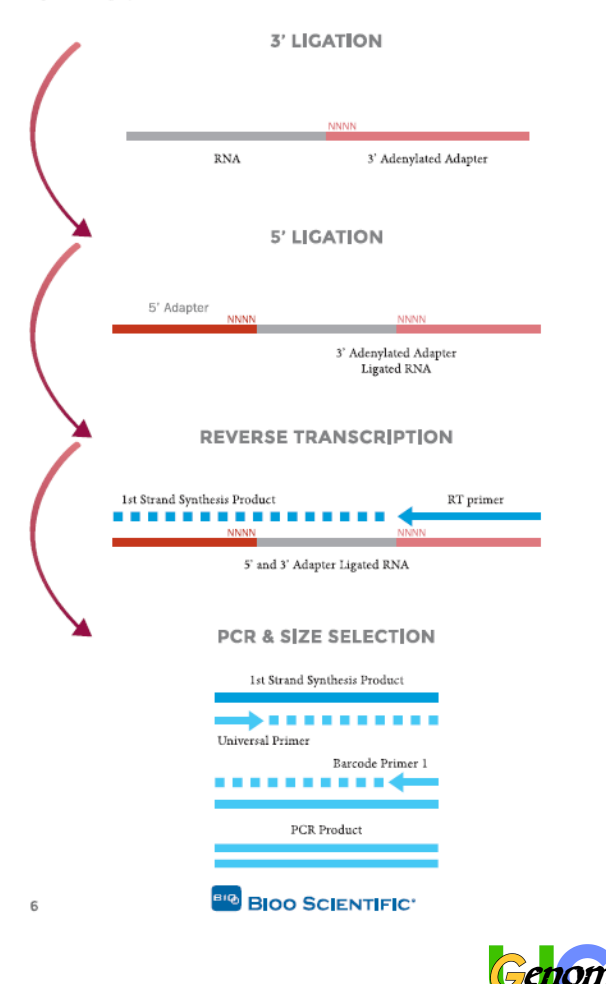

Purification basé sur la :

- Taille
- Adaptateur liaisons 5'P libres (ARNm ont une coiffe liaison impossible)

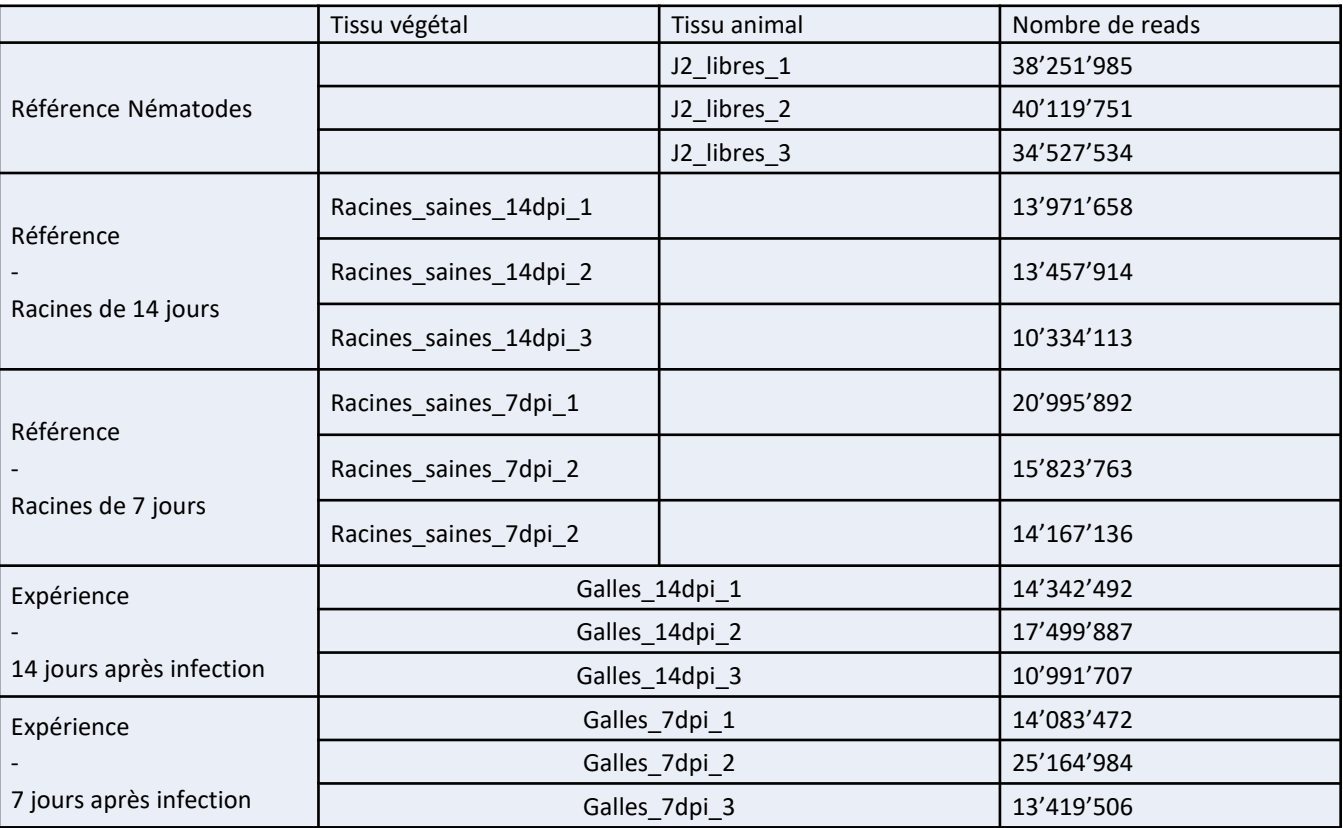

## Tailles de fragments obtenues

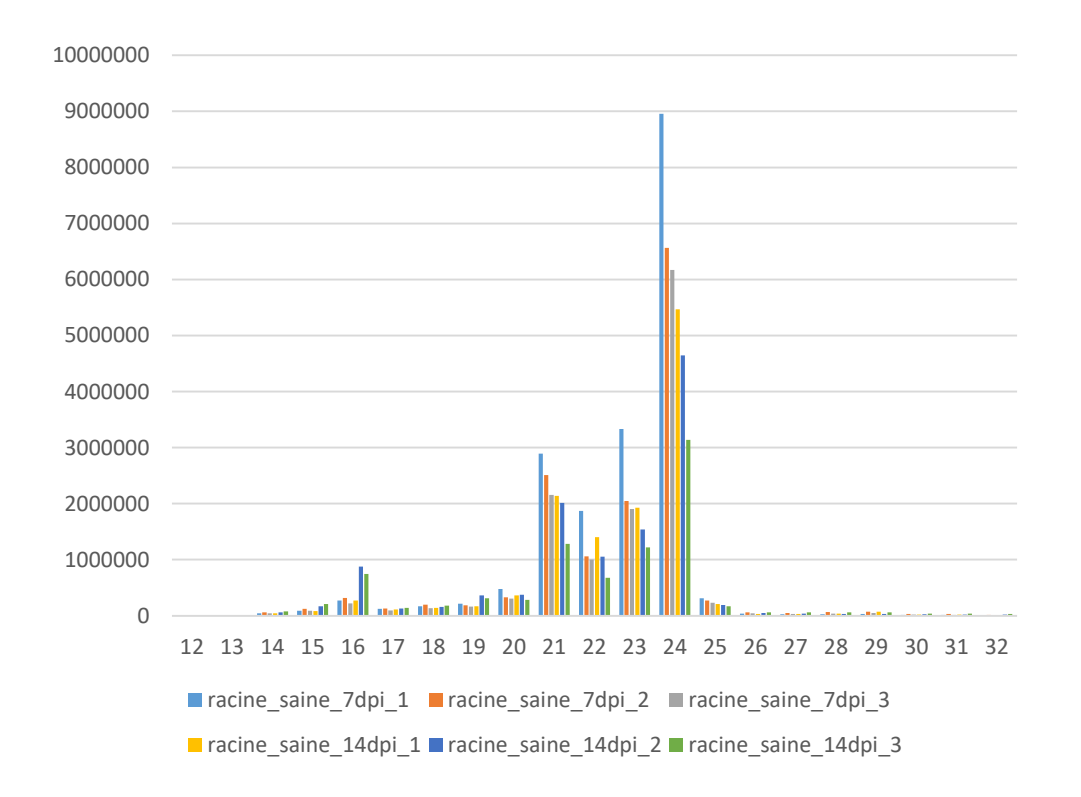

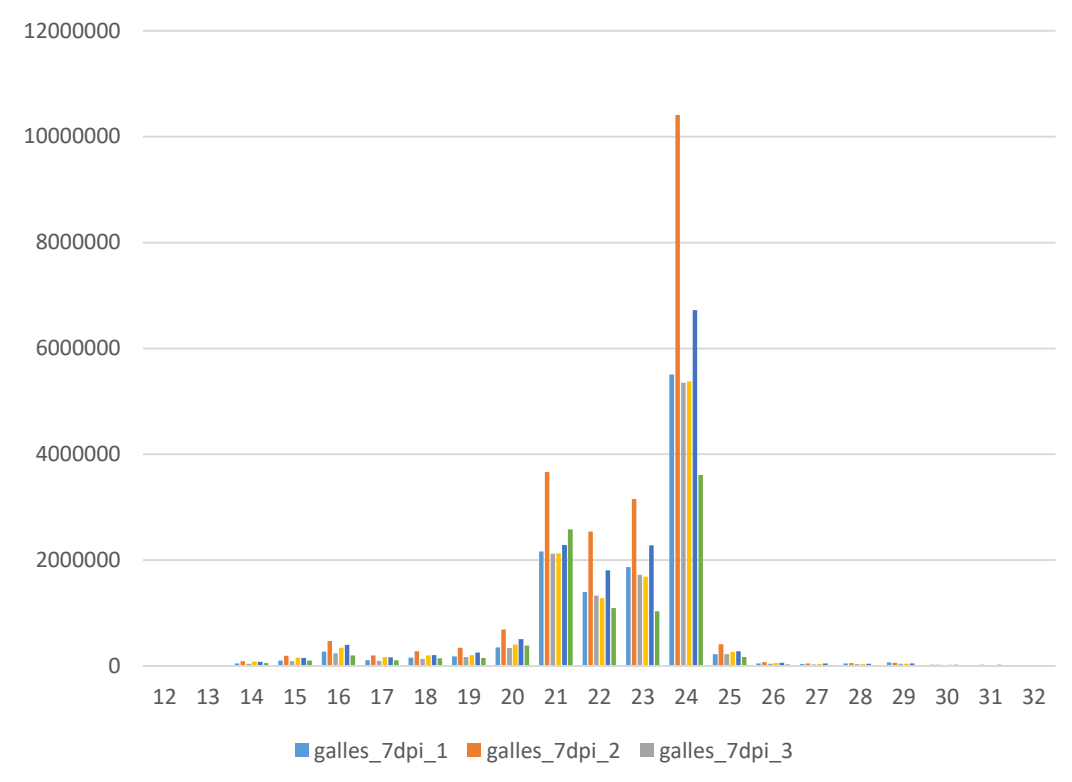

galles 14dpi 1 galles 14dpi 2 galles 14dpi 3

Pics à 24 et 21 nucléotides

# Outils bioinformatique utilisés

• Tous les smallRNA : ShortStack

RNA. 2013 Jun; 19(6): 740-51. doi: 10.1261/rna.035279.112. Epub 2013 Apr 22.

### ShortStack: comprehensive annotation and quantification of small RNA genes. Axtell MJ<sup>1</sup>.

## Description de Shorstack

Script perl qui nécessite :

- Samtools
- RNALfold (Vienna RNA Package)
- RNAeval (Vienna RNA Package)

Utilisation Bowtie pour le mapping (peut être utilisé directement dans Shortstack) :

- Optimiser pour les reads <50 nt
- Supporte les données Solid.

Ce défini comme étant très stringent pour la détermination des miRNAs

### Fonctionnement de Shorstack

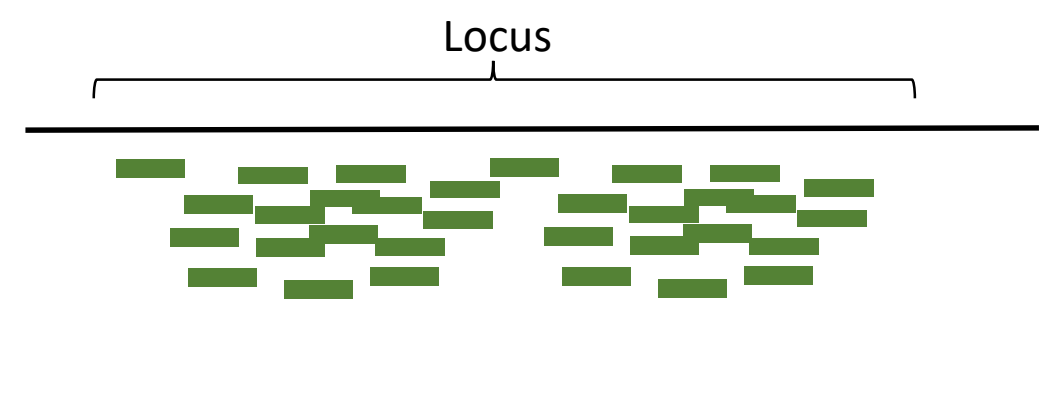

Identification de « ilot « -> Accumulation des reads

- Niveau de profondeur défini
- Extension de ces ilots aux ilots voisins (variation des smallRNAs le long des précurseurs )

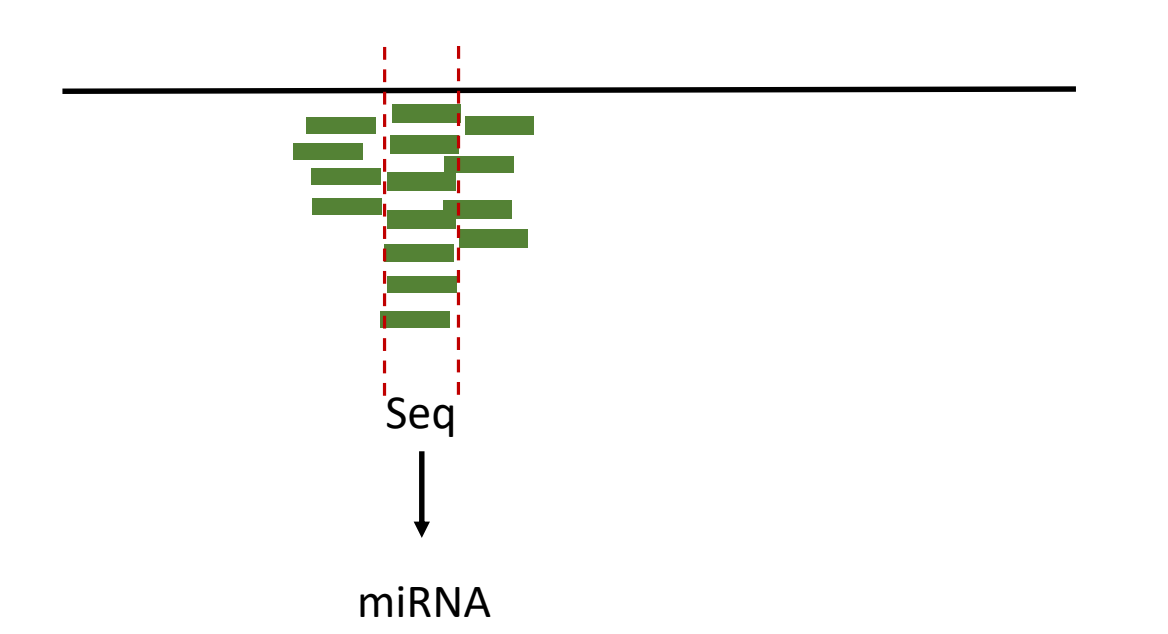

#### **Création de Locus**

• Comptage aux niveaux des locus de la zone la plus couverte : définition de la séquence la plus représenté Seq .

• Si 20 <Seq< 24 (plante) ou 25 (animal) Analyse par Rnafold -> Hairpin => miRNA

### Utilisation de Shorstack

1/Analyse de chaques réplicas indépendamment.

2/Elimination de la redondance entre les banques / conservation seulement des locus présent dans 2 réplicas

3/Relance Shortstack mais en lui donnant la liste des locus à déterminer

### Fichier de sortie de Shorstack

**Fichier de résultats générale :** 

#Locus Name Length Reads RPM UniqueReads FracTop Strand MajorRNA MajorRNAReads Complexity DicerCall MIRNA PhaseScore Short Long 20 21 22 23 24

#### **Fichier de résultats pour chaque MiRNA :**

Cluster\_613 Original Location: Minc3s00023:218025-218100 Displayed Location: Minc3s00023:218006-218119 Strand: +

UACCAAAAGUUUUGUUUAUCAGGAUUGGUAUACAUAGGUAAUUUUGUCUUCUUUAAAAAAAAUUUUUUUUAAUUACCAUGUGAACCCAUUCUGAUUUUAUAAGACUUUUAAUUA

))).(((((((((((..((((((((.(((.(((((.((((((...........(((((((....)))))))))))))))))).))).))))))))...)))))))))))(((((

........................................................................UUACCAUGUGAACCCAUUCUGA.................... miRNA l=22 a=1978

....................AGGAUUGGUAUACAUAGGUAAUU....................................................................... miRNA-star l=23 a=63

### Résultats de Shorstack

*Solanum lycopersicum*

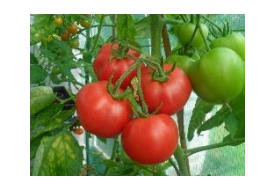

Mapping :

- ~ 90% de lectures mappés
- ~ 30% mapper de façon multiple

locus prédit : 183632 miRNA : 111

*M. incognita*

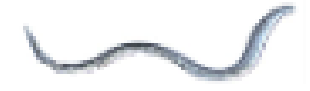

Mapping : ~ 90% de lectures mappés ~ 70% mapper de façon multiple locus prédit : 20210 miRNA : 91

Cohérents avec les résultats des analyses réalisées par Axtel, beaucoup plus de prédiction sur les plantes.

## Outils bioinformatique utilisés et dédiés au miRNA

Nucleic Acids Res. 2012 Jan; 40(1): 37-52. doi: 10.1093/nar/gkr688. Epub 2011 Sep 12.

### miRDeep2 accurately identifies known and hundreds of novel microRNA genes in seven animal clades.

Friedländer MR<sup>1</sup>, Mackowiak SD, Li N, Chen W, Rajewsky N.

Bioinformatics. 2017 Aug 15;33(16):2446-2454. doi: 10.1093/bioinformatics/btx210.

### miRCat2: accurate prediction of plant and animal microRNAs from next-generation sequencing datasets.

<u>Paicu C<sup>1,2</sup>, Mohorianu I<sup>2,3</sup>, Stocks M<sup>2</sup>, Xu P<sup>3</sup>, Coince A<sup>3</sup>, Billmeier M<sup>3</sup>, Dalmay T<sup>3</sup>, Moulton V<sup>2</sup>, Moxon S<sup>3</sup>.</u>

## Fonctionnement de Mirdeep2 : Module mapper

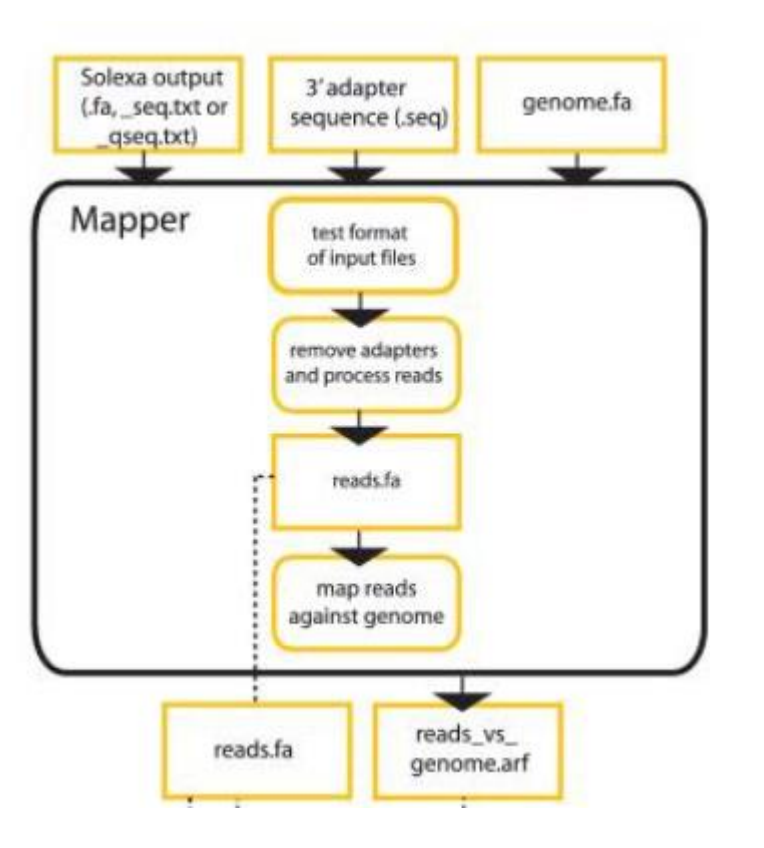

- Suppression des adaptateurs si nécessaire
- Les reads avec une séquence identique sont réduites pour supprimer la redondance. (Un nombre dans les nouvelles entêtes des fasta indique combien de fois la séquence est présente)
- Mapping avec par défaut 0 mismatch autorisé sur une graine de 18 nucléotides
- Fichier de sortie .arf et reads.fa

## Fonctionnement de Mirdeep2

Données d'entrées :

- Fichier de sortie .arf et reads.fa
- Génome
- miRNA connu

Etapes :

- Si les reads sont positionnés plus de 5 dans ce cas rejeté.
- Ne conserve que les alignements n'ayant aucun mismatch sur 18 nucléotides.
- Les zones contenant des reads mappés sont considérés comme précurseur potentiel et analysé avec RNAfold
- Recherche si les séquences de miRNAprécurseurs connues se retrouvent sur le génome.
- Les miRNAs matures connus sont aussi positionnés sur le génome
- Statistique de performance de l'annotation est déterminé à partir des annotations déjà connus

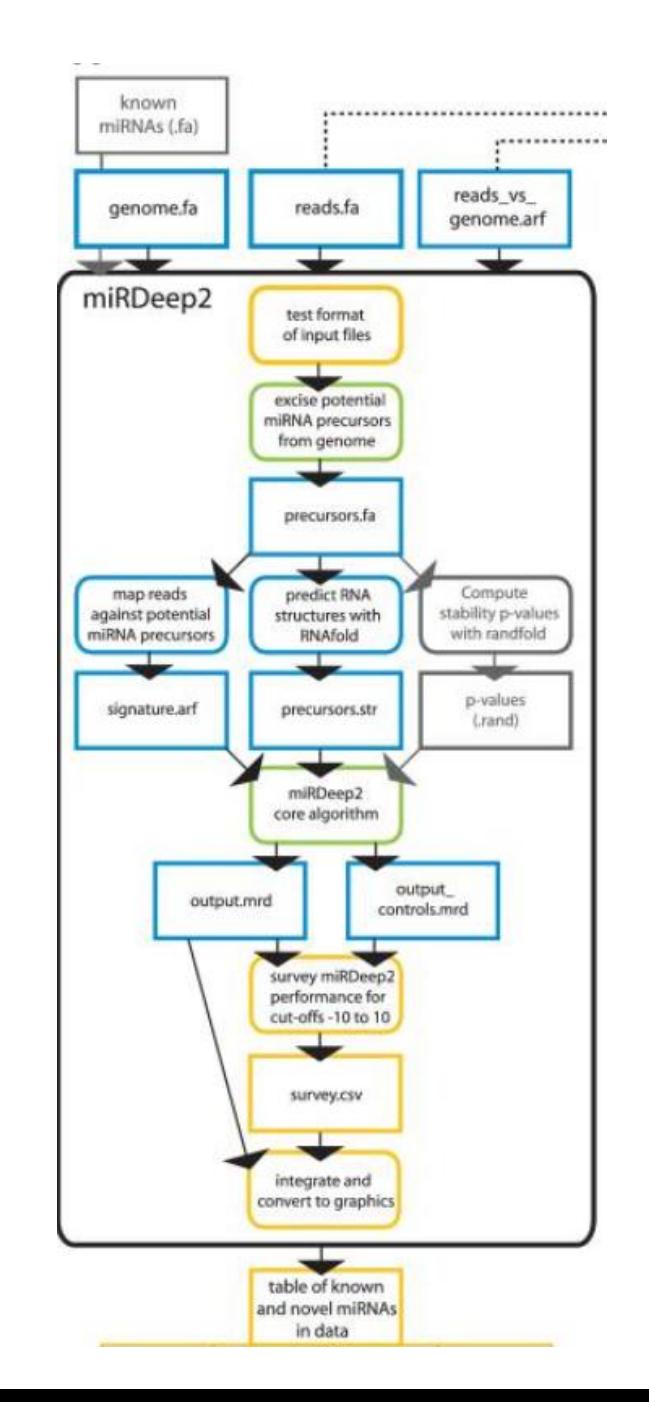

# Adaptation mirDeep2 au plante

### Characterization of statistical features for plant microRNA prediction.

#### Thakur V<sup>1</sup>, Wanchana S, Xu M, Bruskiewich R, Quick WP, Mosig A, Zhu XG.

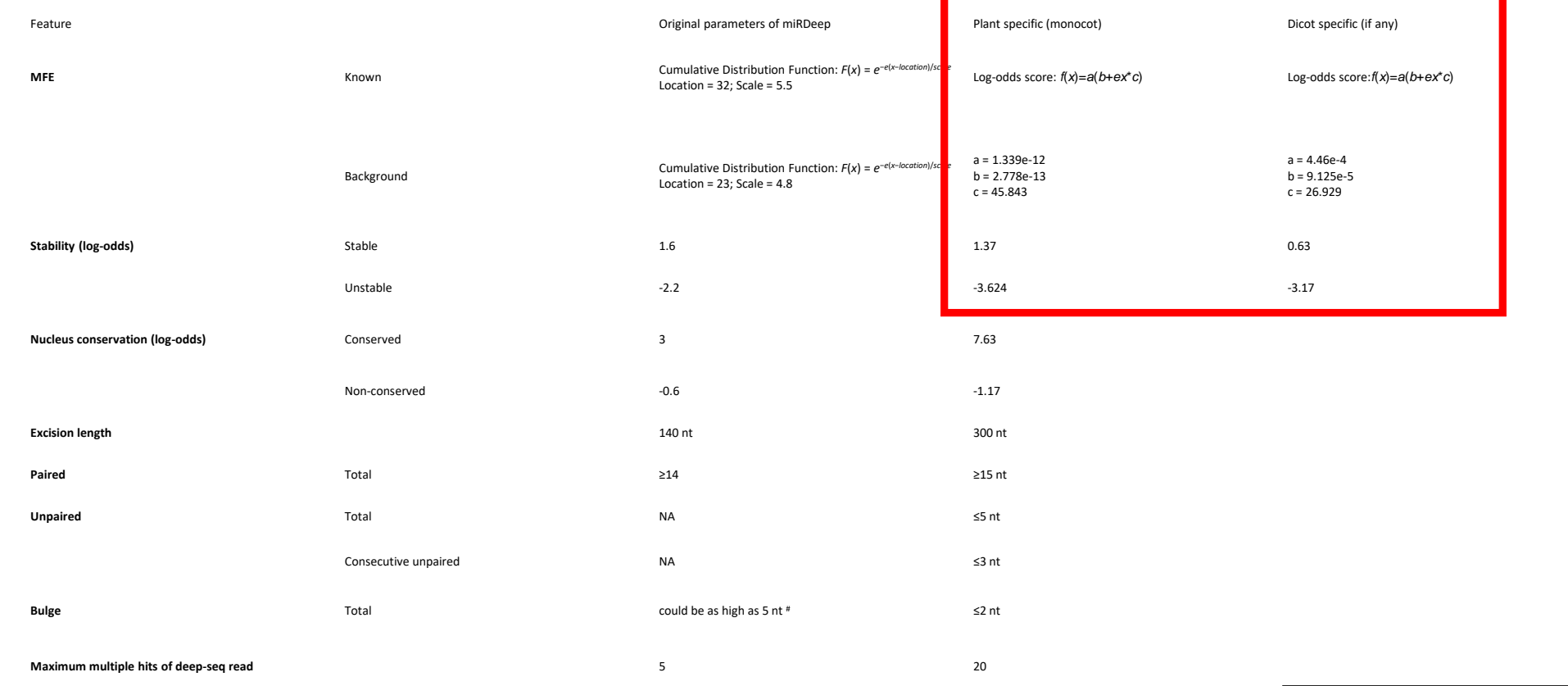

**Table 1**

#### List of miRDeep parameters estimated for plant specific miRNAs. **Modification du programme pour que celui corresponde au dicotylédone**

## miRCat2 : critères d'identification des microARN

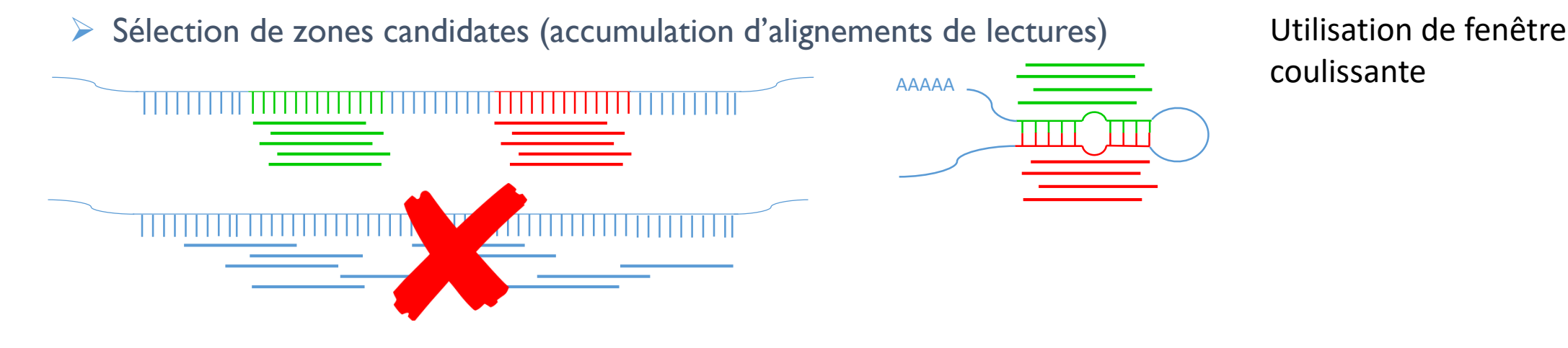

- Nombre maximal de positions différentes où s'alignent les lectures
- Taille des produits de clivage : *dicer call*
	- *18-25nt pour les animaux*
	- *20-24nt pour les plantes*
- Calcul de l'énergie de repliement

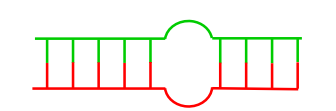

AAAAA

Variable en fonction du monde animal ou végétal

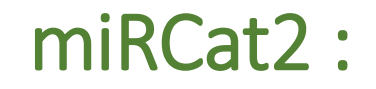

Le UEA sRNA Workbench est disponible ici: http://srna-workbench.cmp.uea.ac.uk. Le code is available at: [https://github.com/sRNAworkbenchuea/UEA\\_sRNA\\_Workbench.](https://github.com/sRNAworkbenchuea/UEA_sRNA_Workbench)

- Fichier de parametrage en fonction des caractéristiques des plantes /animals (format json)
- Galére d'utilisation via l'interface du Workbench.

## Pipeline d'analyse miRNA

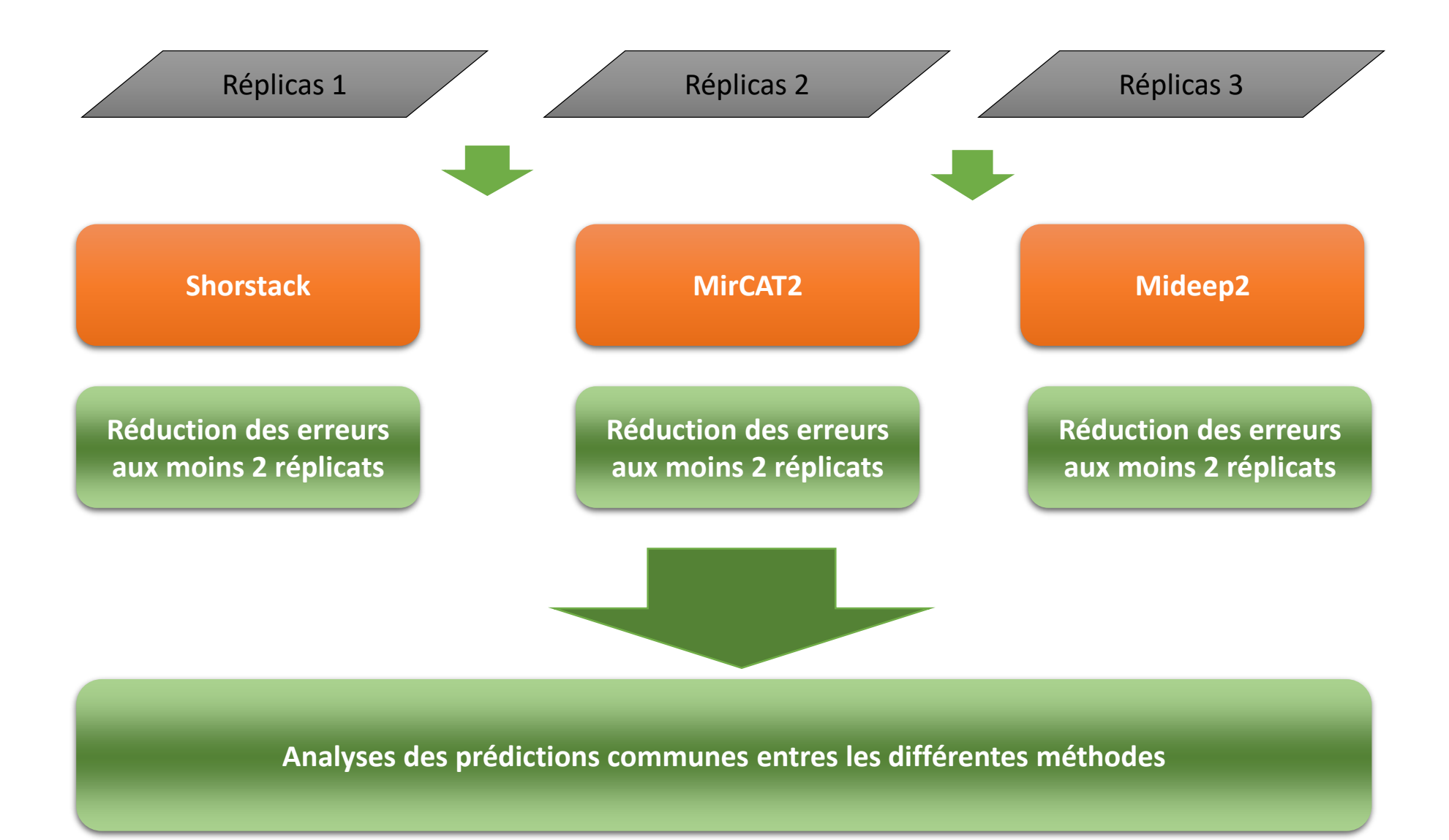

### Résultats : Croisement des différents prédictions sur la tomate

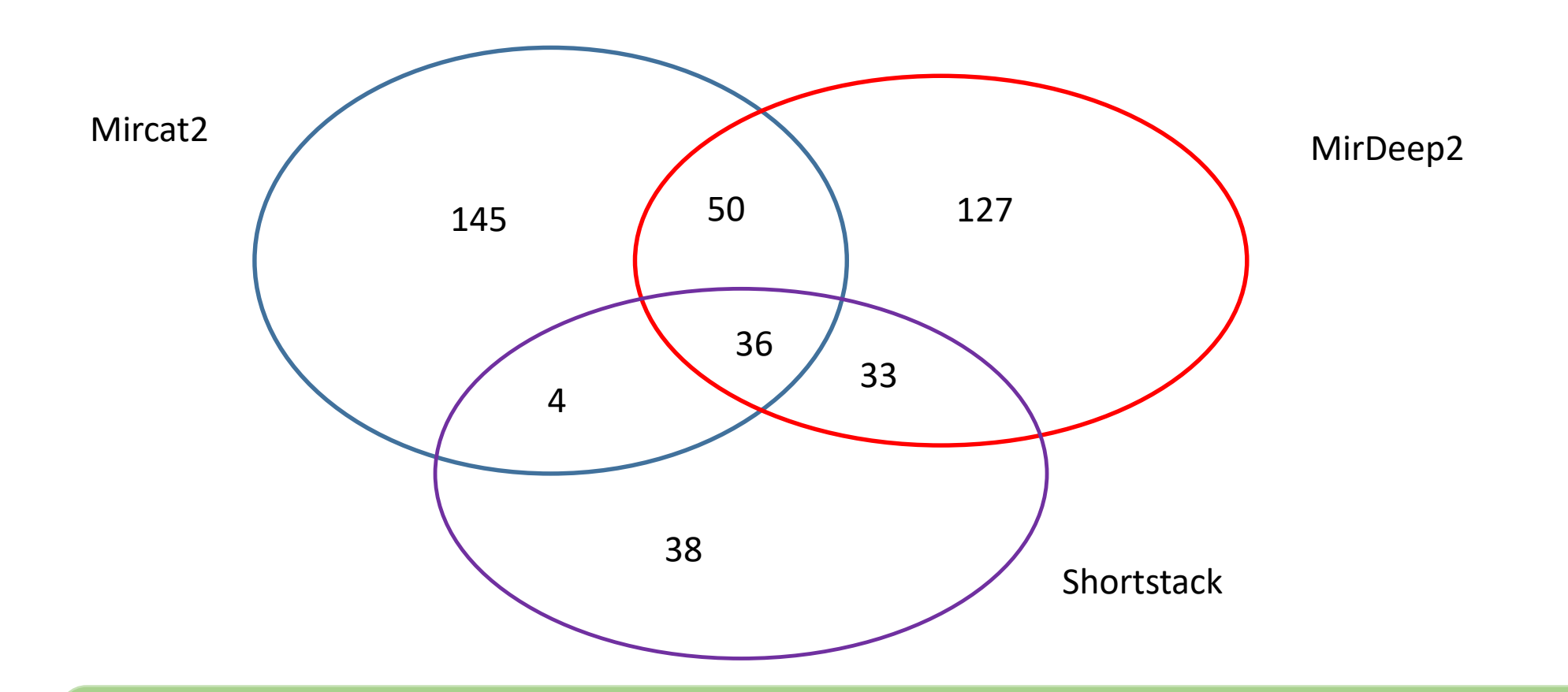

Algorithme en cours de réécriture car particulier non pris en compte : Notamment inversion miRNA /Star miRNA

# Base de données sur les smallRNA

- [www.mirbase.org/](http://www.mirbase.org/) : Base de données dédiés au miRNA pour l'ensemble des espèces -> dernière mise à jour en Mars 2018 (après 4 ans sans mise à jours).
- DASHR Database of small human noncoding RNAs ([www.lisanwanglab.org/DASHR/smdb.php](http://www.lisanwanglab.org/DASHR/smdb.php) );
- Base de données dédiées au small RNA chez le mais et le riz (htpp://sundarlab.ucdavis.edu/smrnas/)
- Rfam base de données dédié au ARN non spécifique des smallRNAs

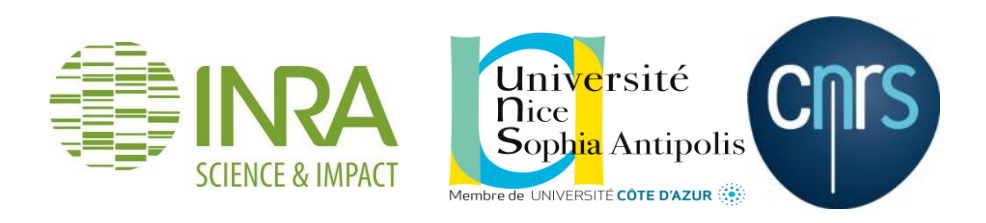

Stéphanie Jaubert -Possamai

Anais Vacquier

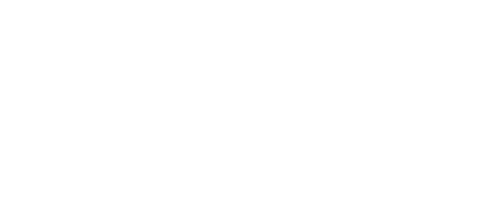

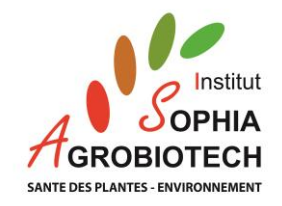

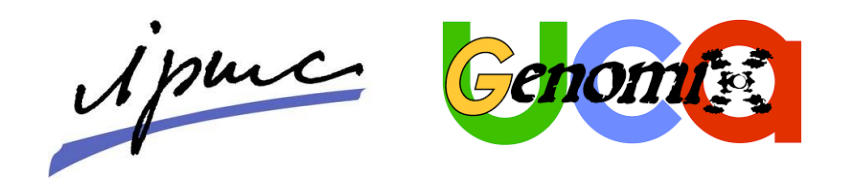

Virginie MAGNONE Nicolas Pons Kevin LEBRIGAND